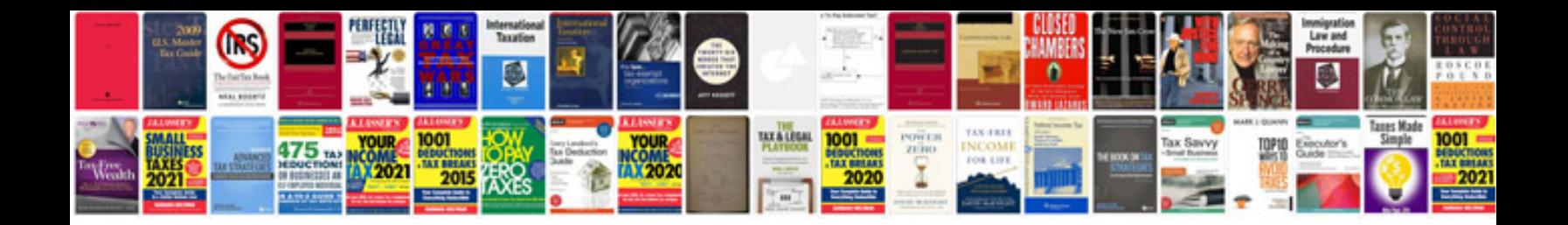

**Bc core manual**

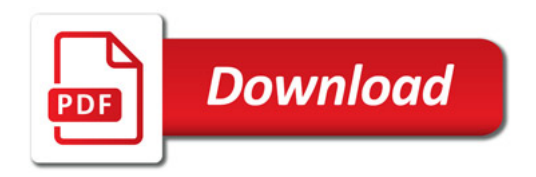

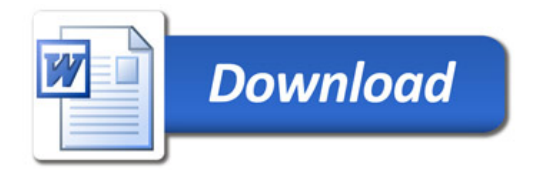